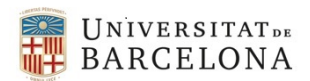

27/06/2019

# Modificació en la manera d'emplenar l'IVA en la tramitació de documents amb dades de contractació

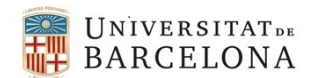

Fins ara, quan emplenàvem les dades de contractació en la realització de documents A9, D2 i D8, els camps d'IVA no es podien desglossar a nivell de línia, només es podia posar un únic indicador.

A partir d'ara, el tractament d'impost d'IVA el podrem fer línia a línia, com es fa en la fase de l'obligació. És a dir, podrem imputar l'indicador d'IVA adient a cada una de les partides pressupostàries que tingui el document.

Posarem uns exemples dels diferents tipus d'IVA:

1. **EXEMPLE DE TRAMITACIÓ D'UN CONTRACTE AMB UN INDICADOR D'IVA GENERAL** O9 (D/IVA suportat 21% general)

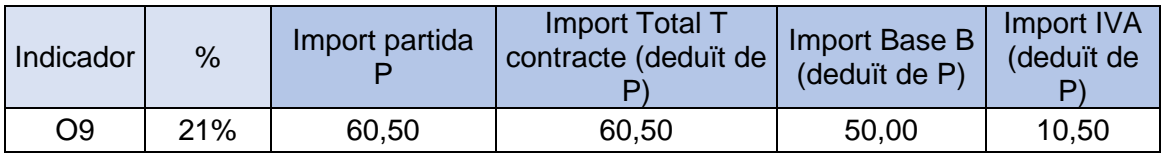

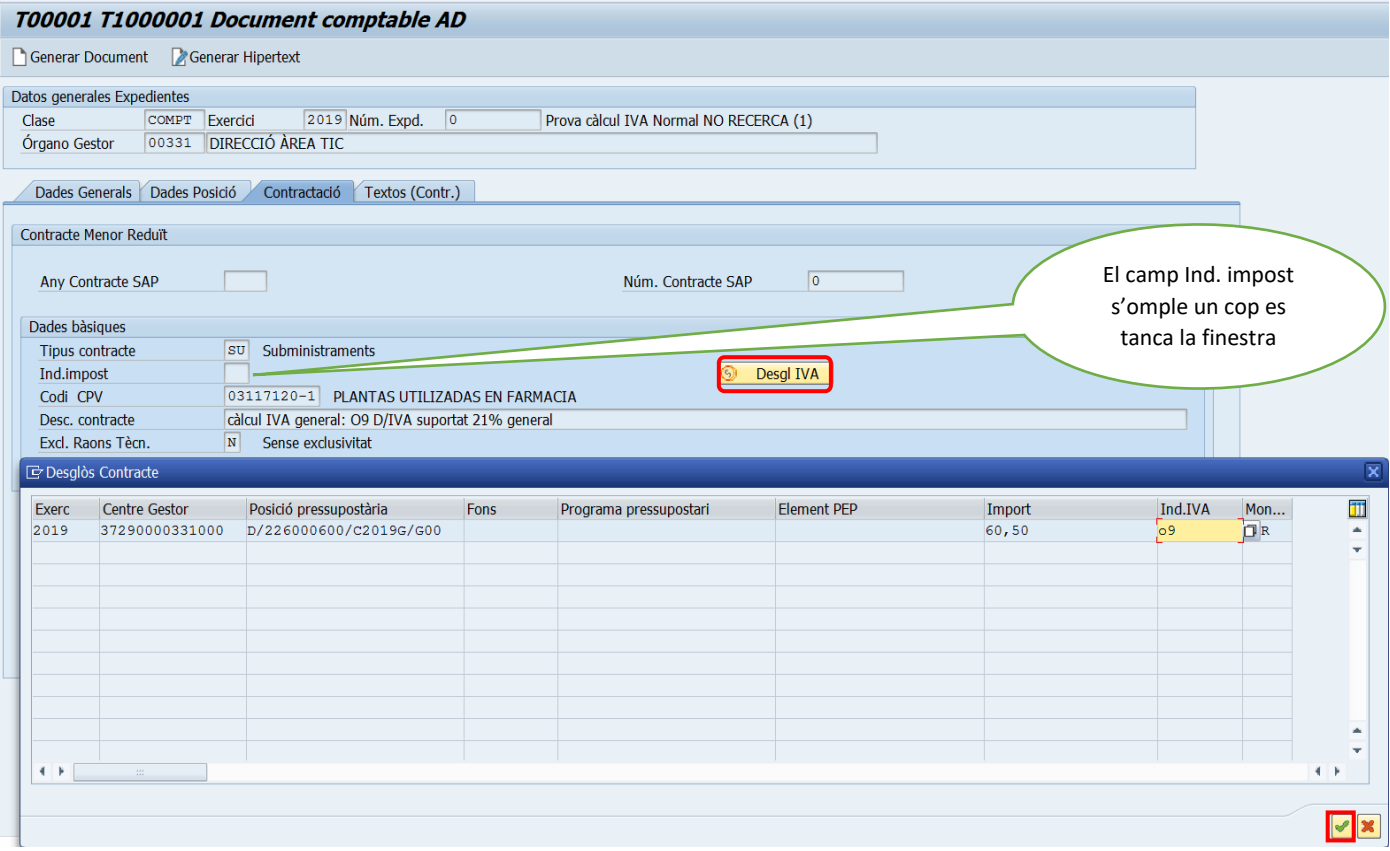

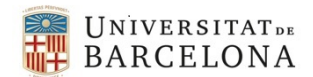

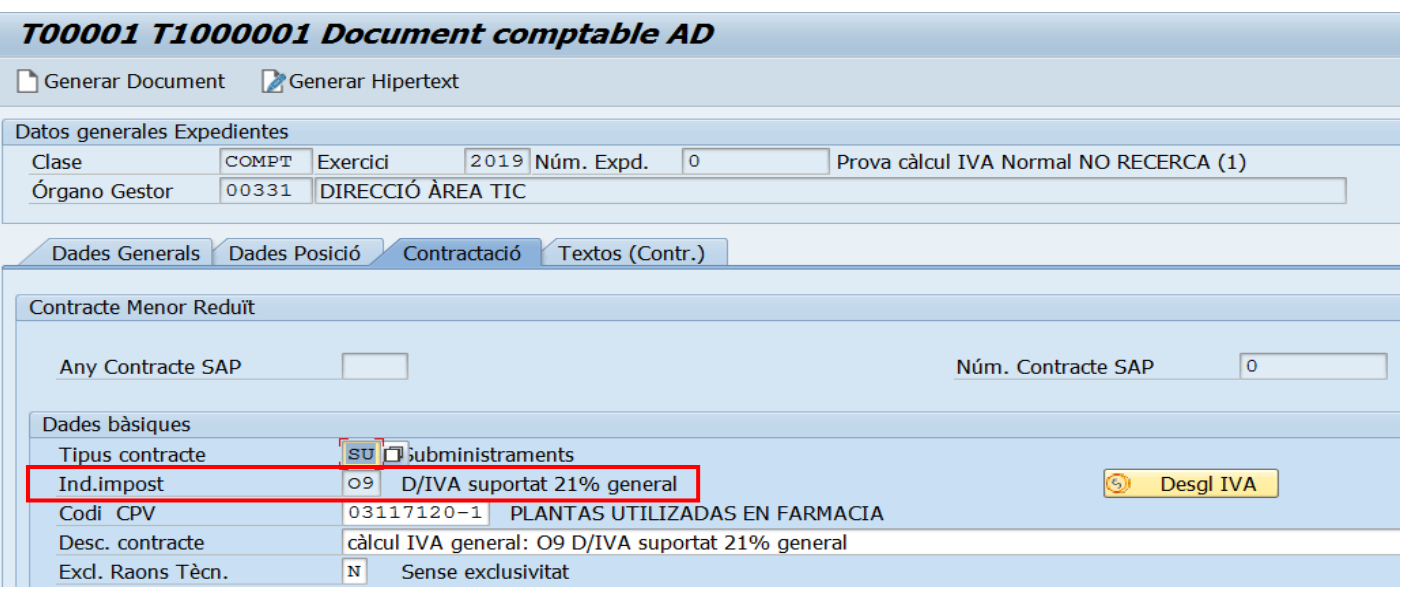

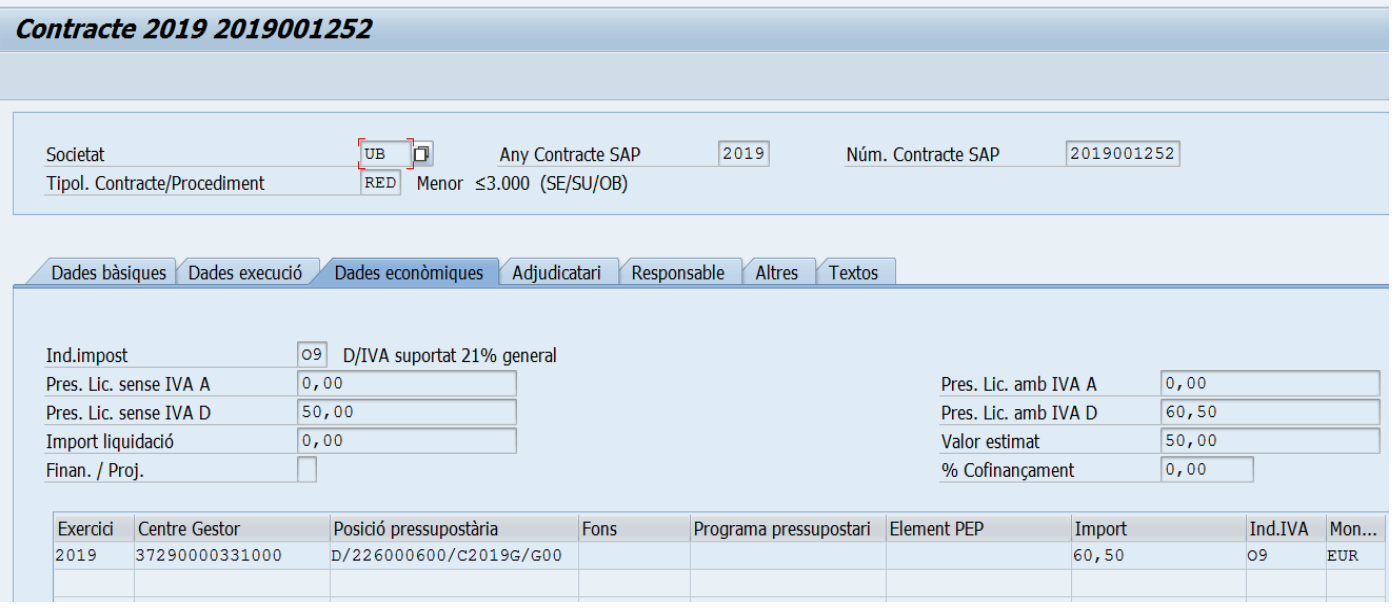

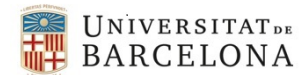

#### 2. **EXEMPLE DE TRAMITACIÓ D'UN CONTRACTE AMB DOS INDICADORS D'IVA GENERAL I RECERCA**

O9 (D/IVA suportat 21% general) i un altre de recerca: O8 (D/IVA suportat 21% recerca i altres deduïbles)

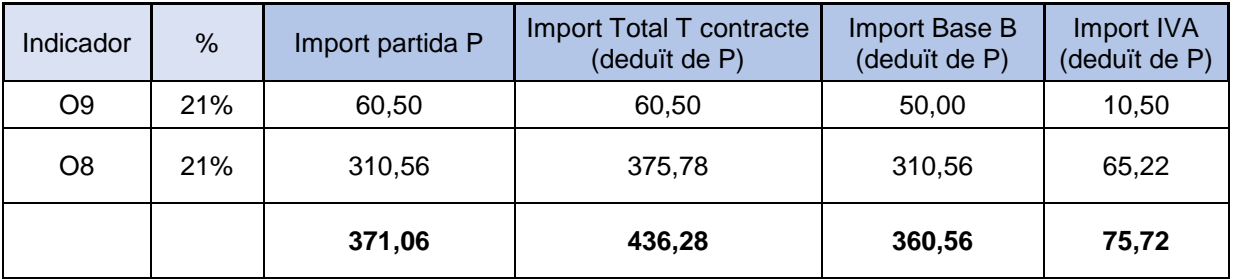

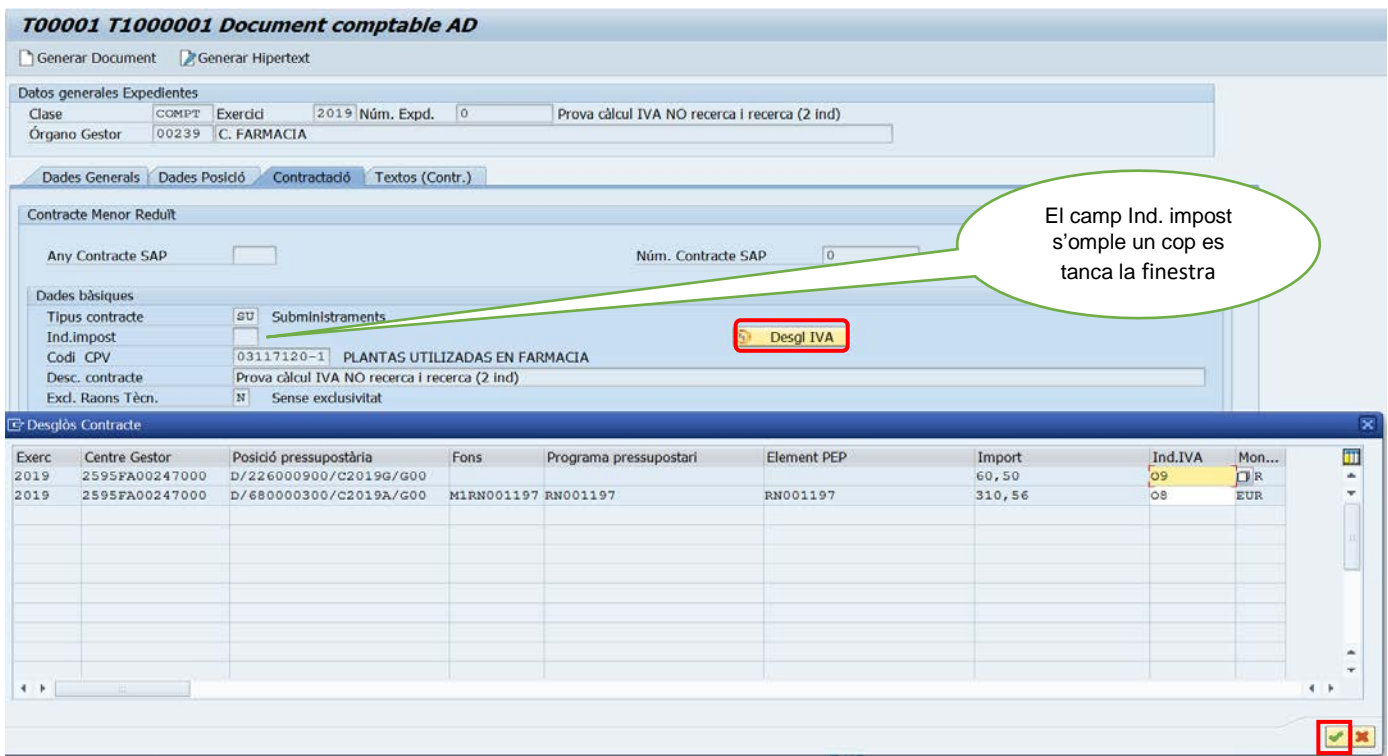

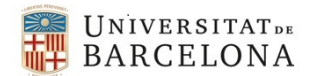

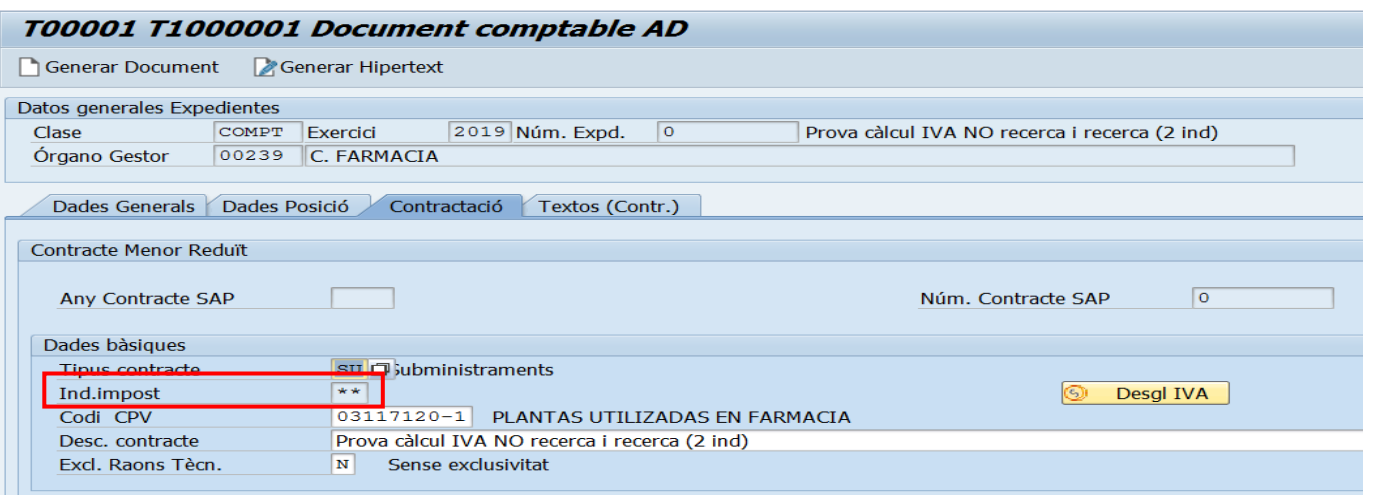

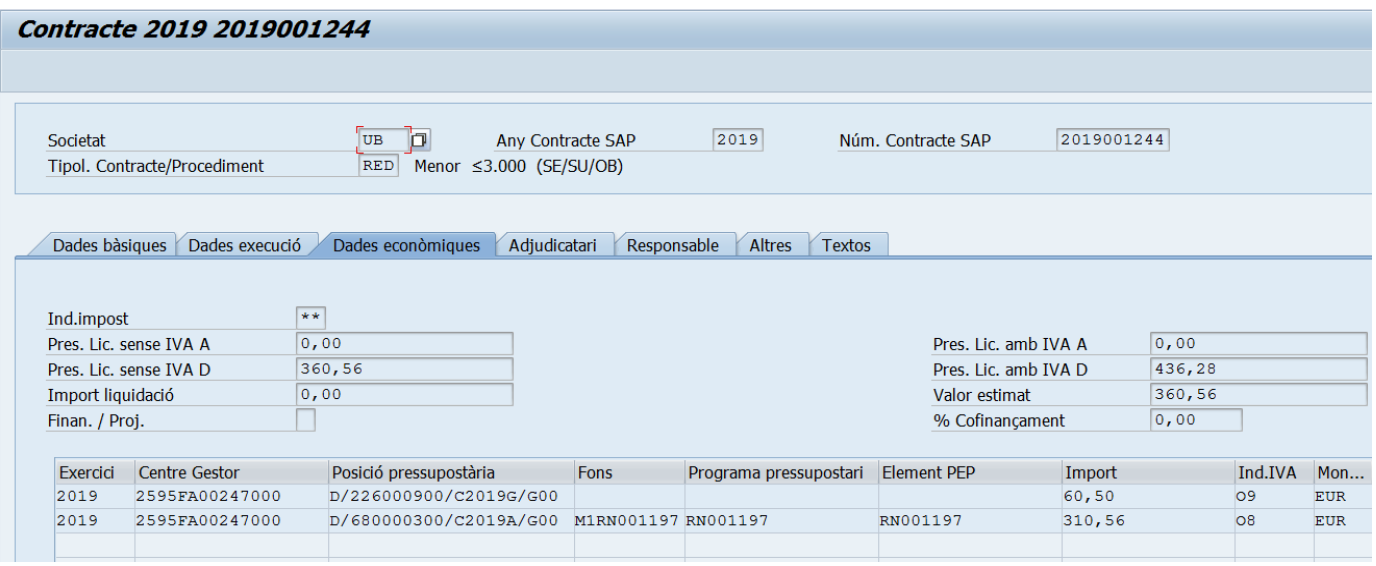

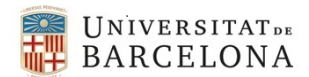

### 3. **EXEMPLE DE TRAMITACIÓ D'UN CONTRACTE AMB UN INDICADOR D'IVA INVERSIÓ DEL SUBJECTE PASSIU RECERCA**

T8 (D/IVA Invers SP comunitari amb VAT 21% recer)

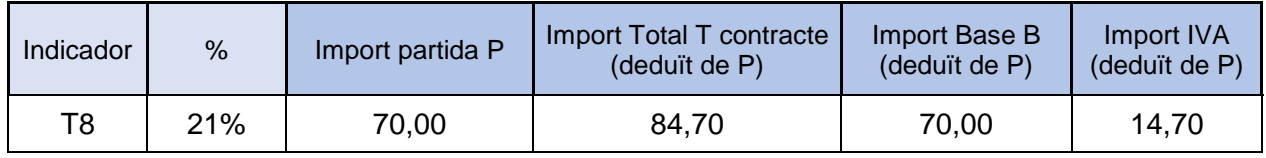

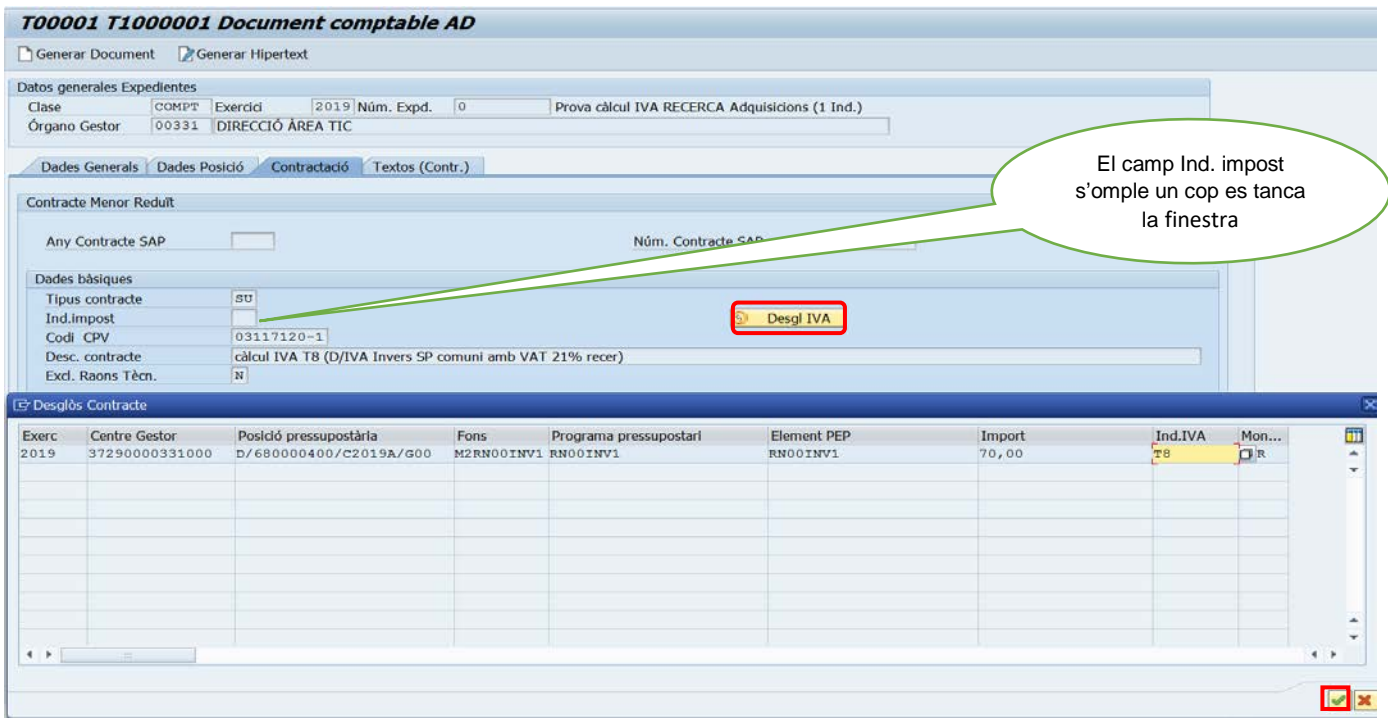

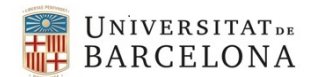

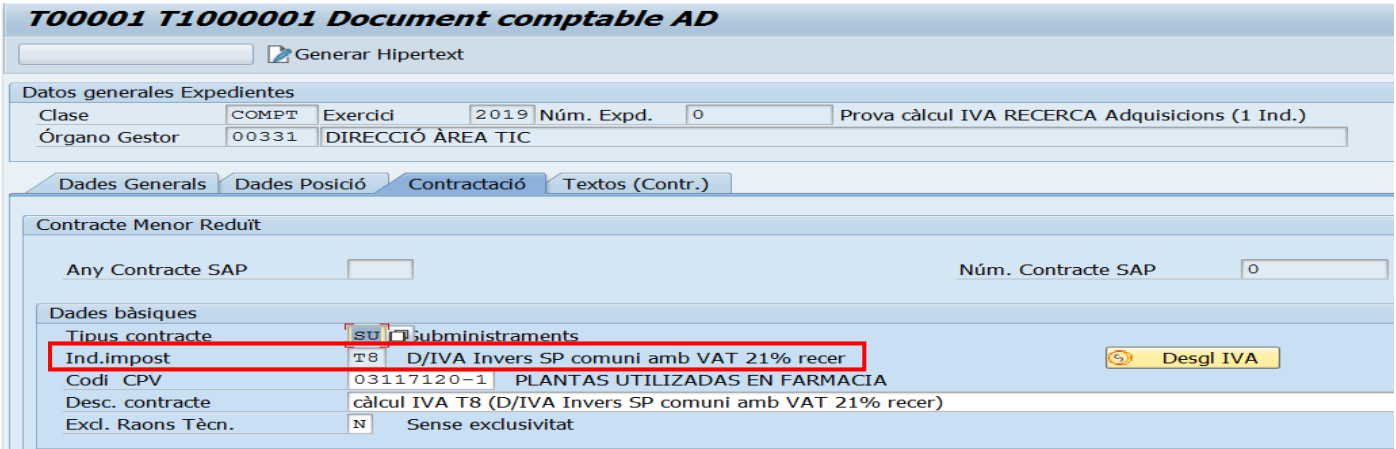

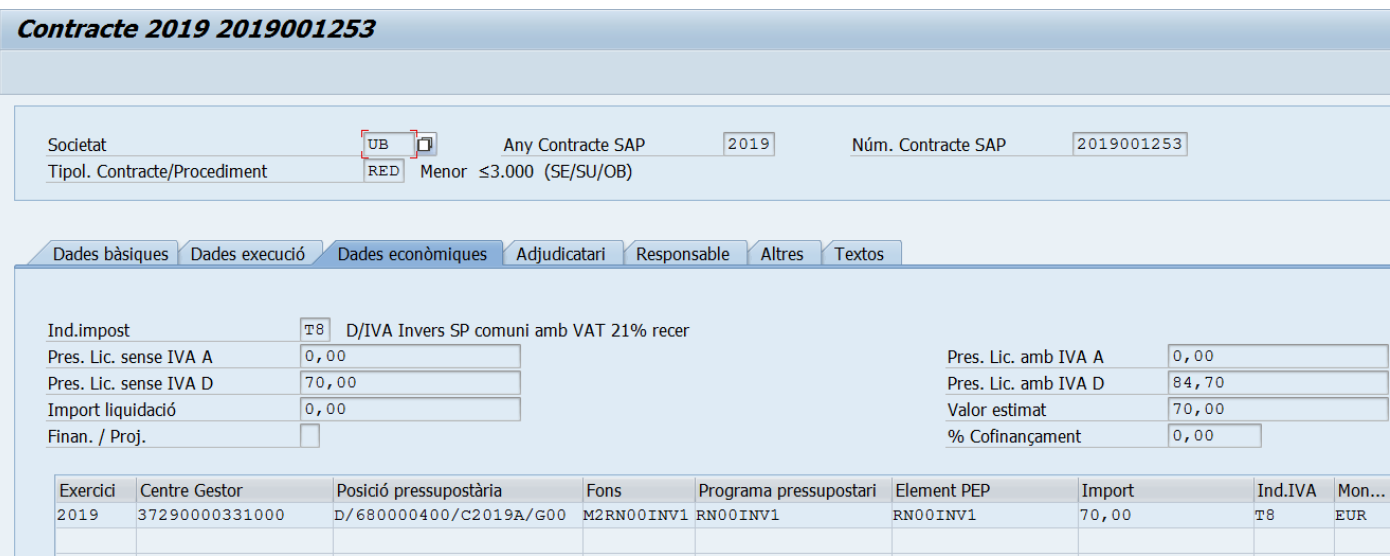

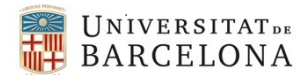

## 4. **EXEMPLE DE TRAMITACIÓ D'UN CONTRACTE AMB UN INDICADOR D'IVA INTRACOMUNITARI GENERAL**

A3 (D/IVA per Adquisicions intracomunitàries 4% general)

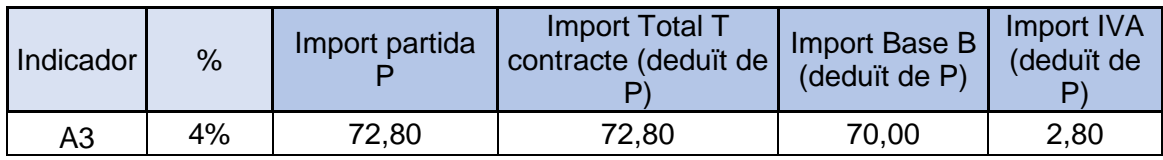

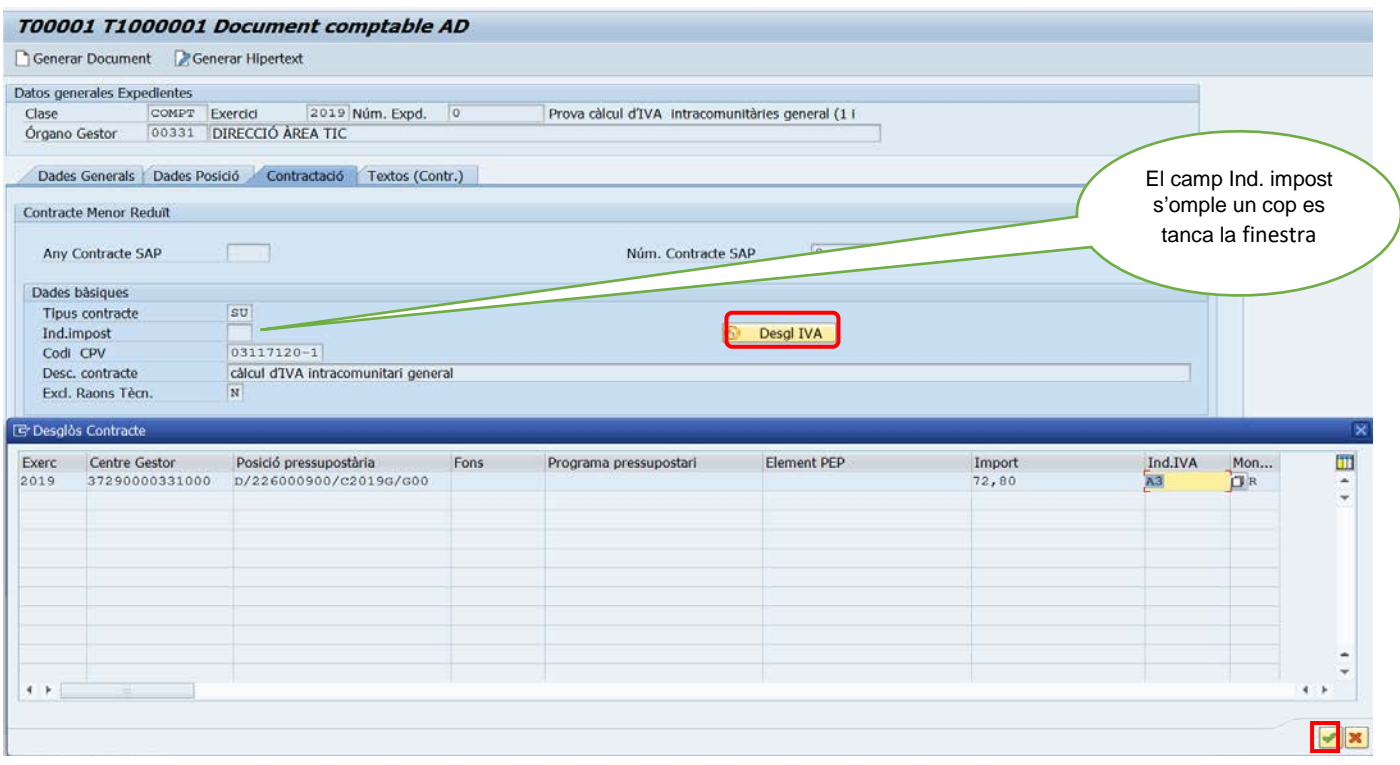

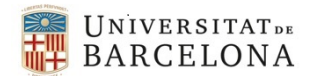

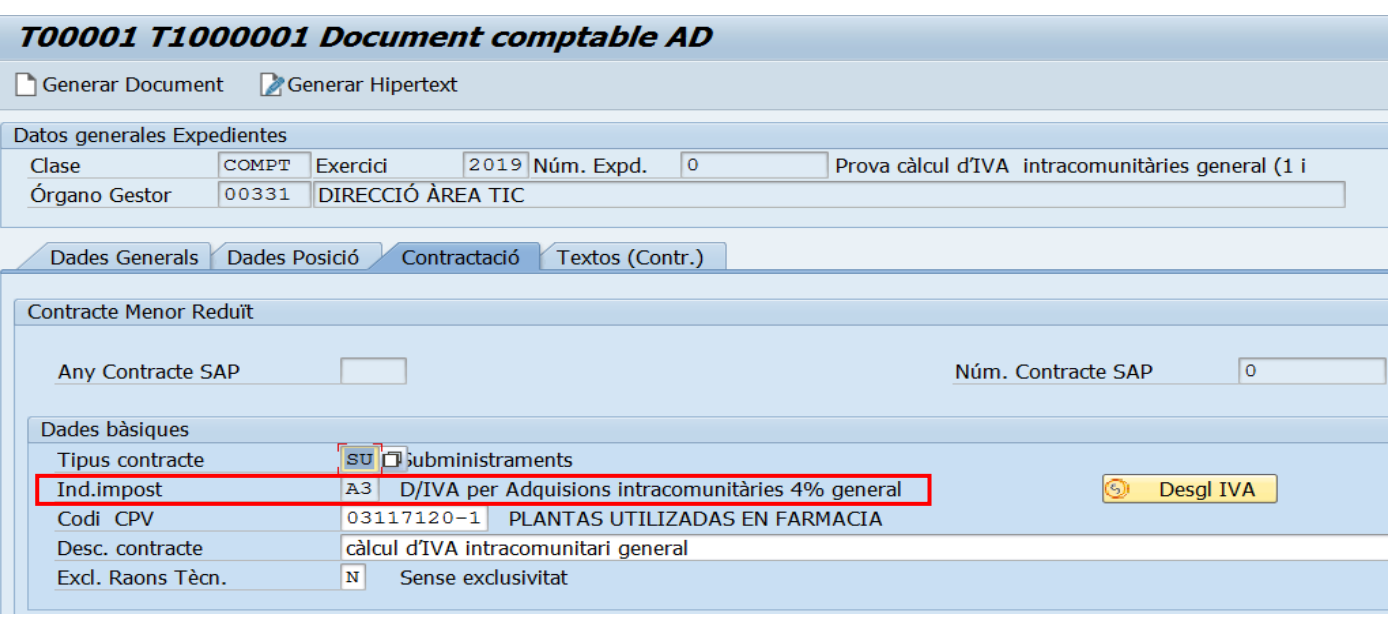

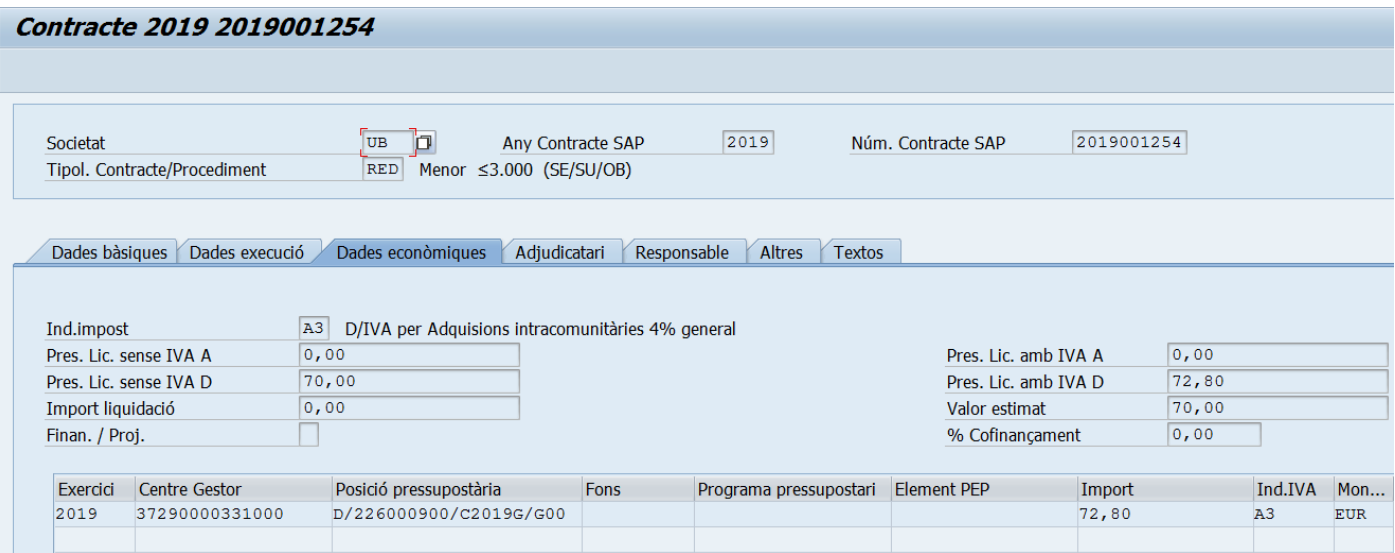

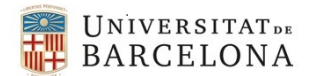

#### 5. **EXEMPLE DE TRAMITACIÓ D'UN CONTRACTE BASAT EN ACORD MARC AMB COMANDA. PORTA DOS INDICADORS D'IVA GENERALS**

O6 (D/IVA suportat 10% general) i el O9 (D/IVA suportat 21% general)

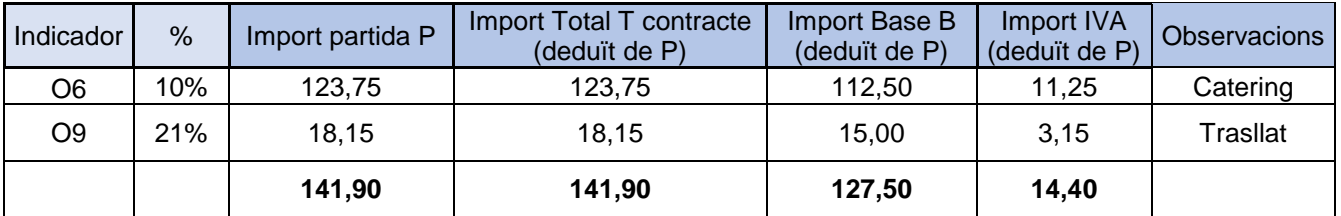

A l'hora de fer una comanda, a la pestanya "Dades Posició" veiem que l'import correspon al total de la comanda.

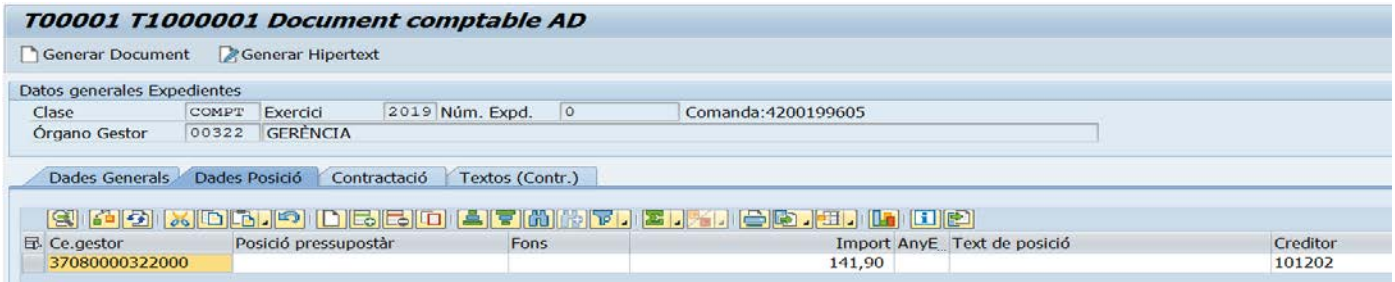

Com que la comanda té dos tipus d'IVA (el 10% i el 21%) haurem d'imputar a cada tipus d'IVA l'import i la partida corresponent.

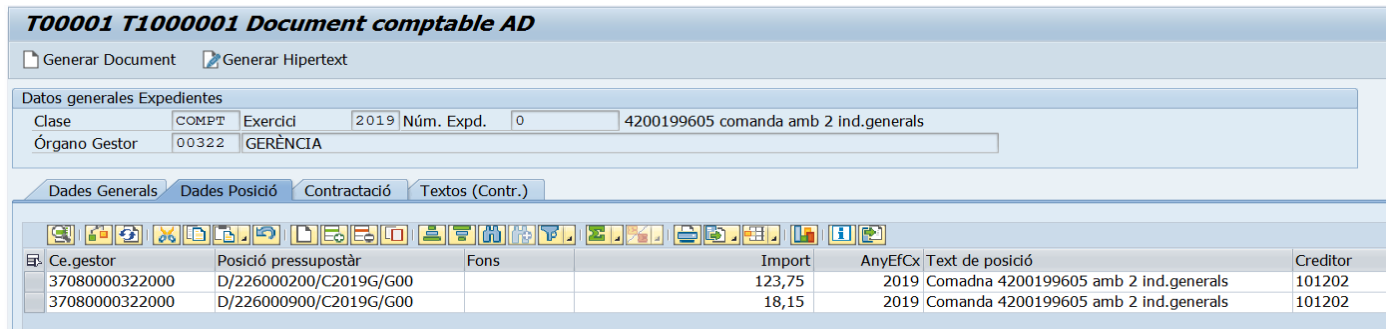

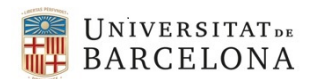

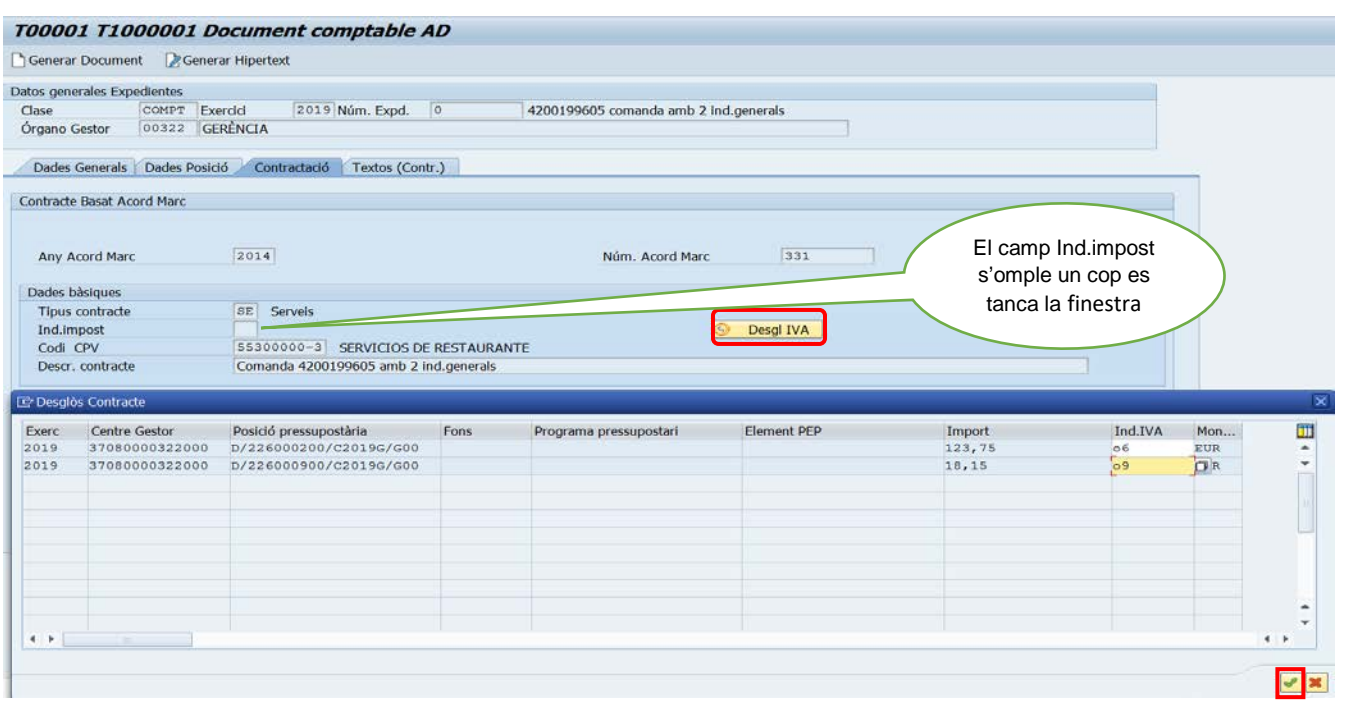

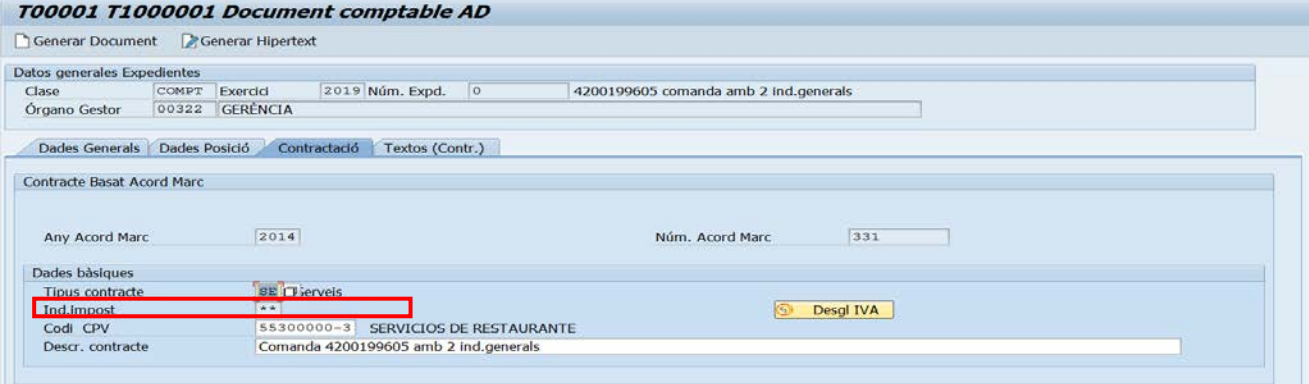

Si es fa consulta a la pestanya "Dades econòmiques" de la transacció: *Z59\_GE\_TR\_CONTRACT - Gestió dels Contractes* es podrà veure de la següent manera:

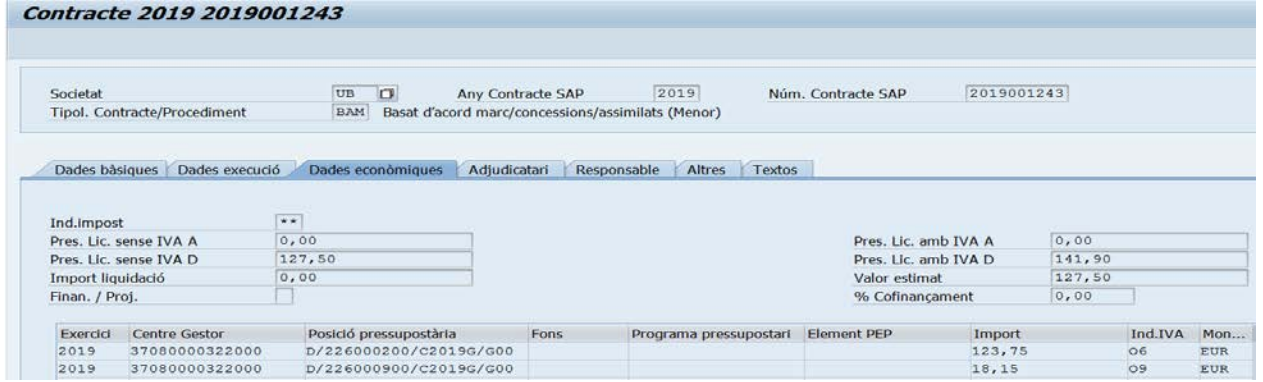

**NOTA : Les partides utilitzades en aquest manual no corresponen a la naturalesa de la despesa dels exemples, s'han fet servir partides fictícies. L'únic interès és mostrar la nova utilitat del desglossament de l'IVA en les pantalles de contractació dels ADs**.